Октябрь, 2017

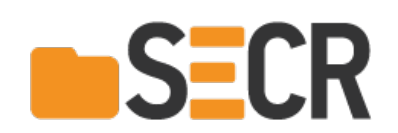

# Дмитрий Цителов **ER DEVEXPERTS**

# Можно я тут API чуть-чуть поменяю?...

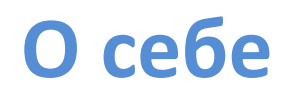

Руководитель исследовательской лаборатории dxLab, Devexperts

dxLab:

- Многопоточные алгоритмы
- Методы верификации многопоточных программ
- Инструменты анализа программ

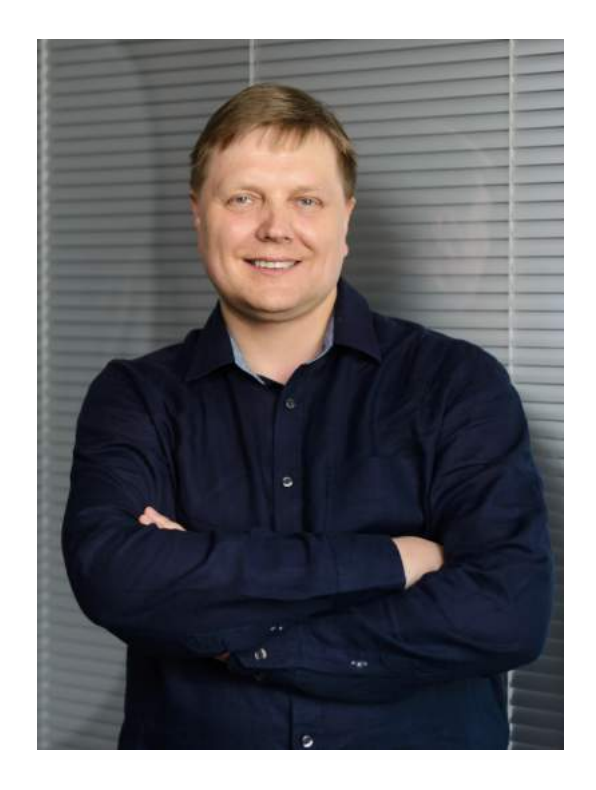

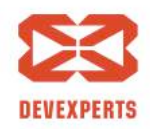

Slide 2/43. Copyright © 2017. Devexperts LLC. All rights reserved.

*"The secret to building large apps is never build large apps. Break your applications into small pieces. Then, assemble those testable, bite-sized pieces into your big application."* — Justin Meyer

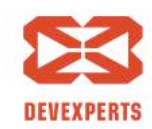

Slide 3/43. Copyright © 2017. Devexperts LLC. All rights reserved.

*"The secret to building large apps is never build large apps. Break your applications into small pieces. Then, assemble those testable, bite-sized pieces into your big application."*

— Justin Meyer

*"Programming is like sex: one mistake and you have to support it for the rest of your life."*

— Michael Sinz

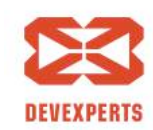

Slide 4/43. Copyright  $\odot$  2017. Devexperts LLC. All rights reserved.

*"The secret to building large apps is never build large apps. Break your applications into small pieces. Then, assemble those testable, bite-sized pieces into your big application."*

— Justin Meyer

*"Programming is like sex: one mistake and you have to support it for the rest of your life."*

— Michael Sinz

*"I've finally learned what "upward compatible" means. It means we get to keep all our old mistakes."*

— Dennie Van Tassel

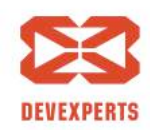

Slide 5/43. Copyright  $\odot$  2017. Devexperts LLC. All rights reserved.

## **Модули и интерфейсы**

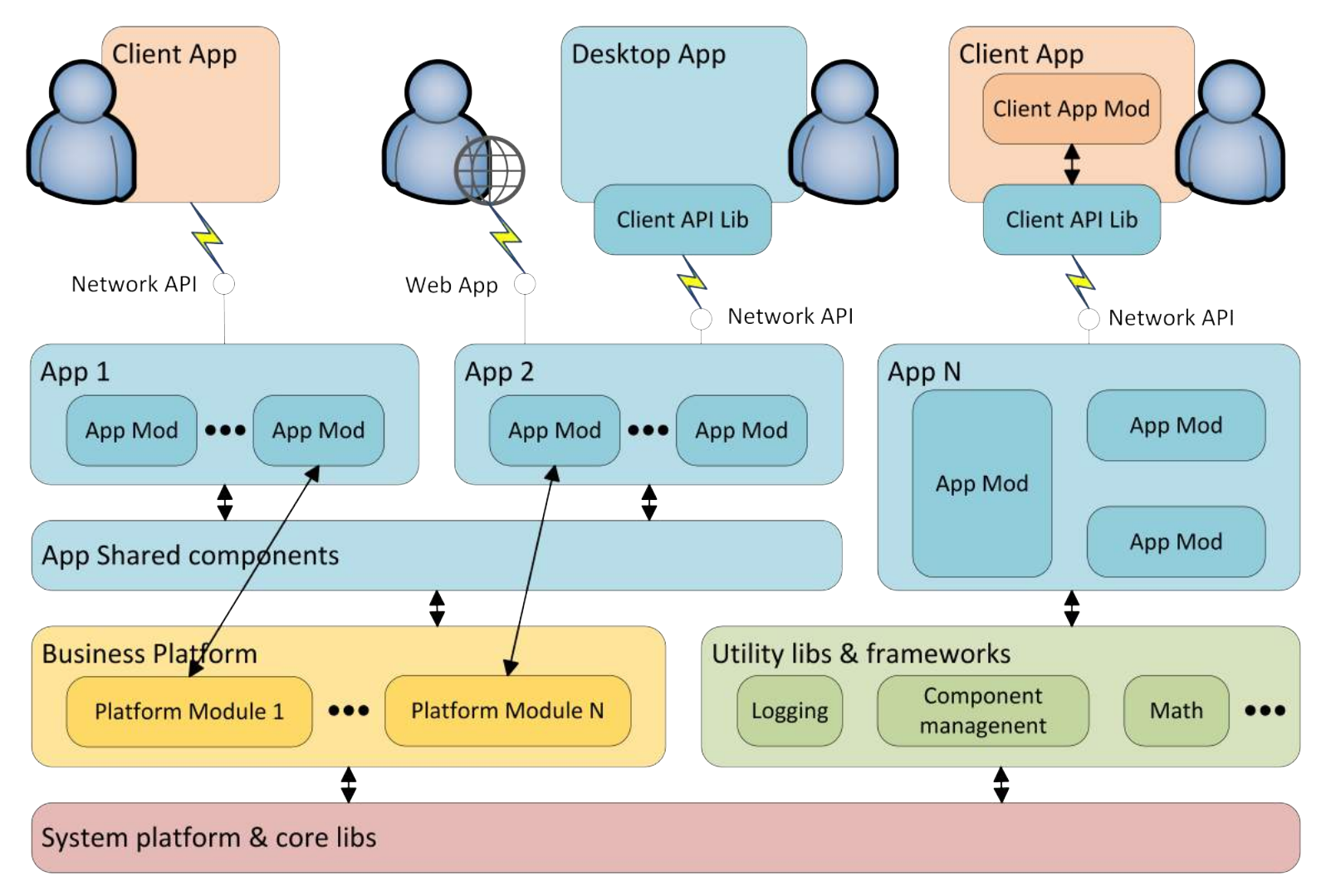

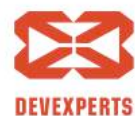

Slide 6/43. Copyright © 2017. Devexperts LLC. All rights reserved.

#### **Разрабатываем библиотеки и пакеты**

- Хорошее API - залог успеха
	- Логичная и удобная модель данных
	- Понятная и консистентная схема именования
	- Продуманные сценарии использования и расширения
	- Модульная архитектура
	- Стратегия развития и обеспечения обратной совместимости
- -
	-
- -
	-

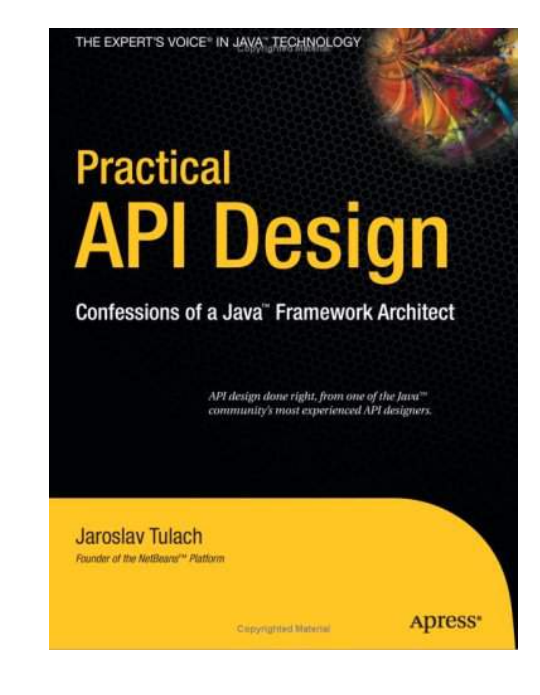

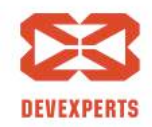

Slide 7/43. Copyright © 2017. Devexperts LLC. All rights reserved.

#### **Разрабатываем библиотеки и пакеты**

- Хорошее API залог успеха
	- Логичная и удобная модель данных
	- Понятная и консистентная схема именования
	- Продуманные сценарии использования и расширения
	- Модульная архитектура
	- Стратегия развития и обеспечения обратной совместимости
- Документация
	- Чётко описанная модель и контракты
	- Документация изменений
- -
	-

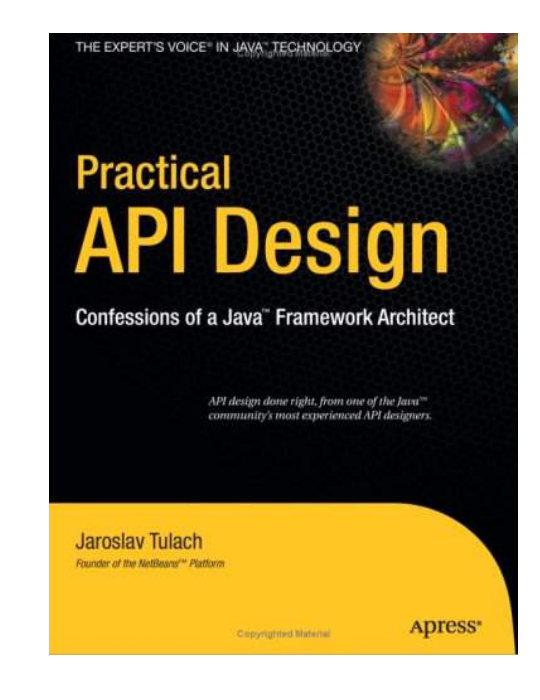

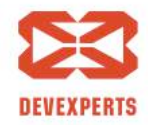

Slide 8/43. Copyright © 2017. Devexperts LLC. All rights reserved.

#### **Разрабатываем библиотеки и пакеты**

- Хорошее API залог успеха
	- Логичная и удобная модель данных
	- Понятная и консистентная схема именования
	- Продуманные сценарии использования и расширения
	- Модульная архитектура
	- Стратегия развития и обеспечения обратной совместимости
- Документация
	- Чётко описанная модель и контракты
	- Документация изменений
- Сопровождение
	- Логичная политика версионирования, «дорожные карты»
	- Коммуникация с пользователями

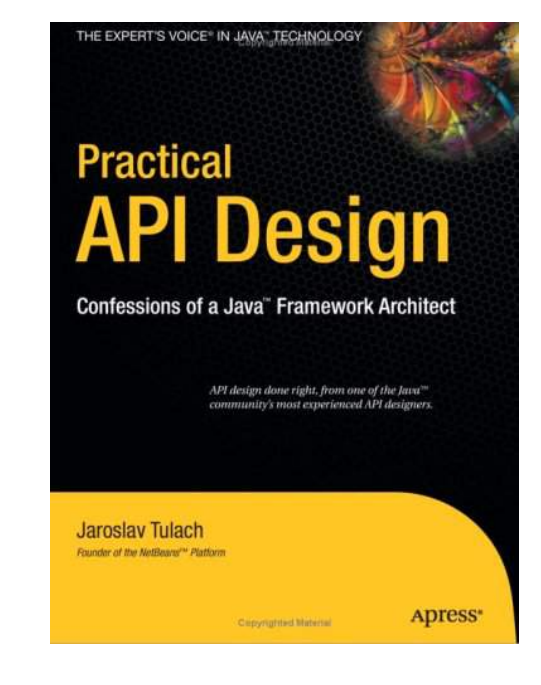

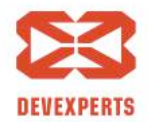

Slide  $9/43$ . Copyright © 2017. Devexperts LLC. All rights reserved.

- Больше пользователей больше изменений (разнонаправленных)
- Нарастает энтропия, архитектура "плывёт"
	- Разрастаются списки параметров
	- Появляются сложные скрытые протоколы

Нужно что-то делать...

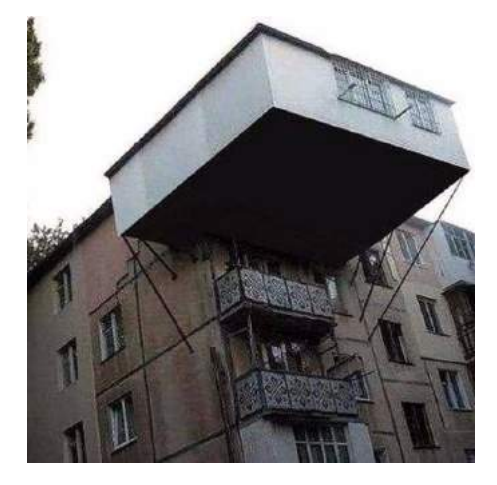

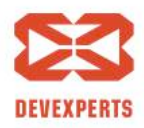

Slide 10/43. Copyright  $\odot$  2017. Devexperts LLC. All rights reserved.

- Больше пользователей больше изменений (разнонаправленных)
- Нарастает энтропия, архитектура "плывёт"
	- Разрастаются списки параметров
	- Появляются сложные скрытые протоколы

Нужно что-то делать… О! Рефакторинг!

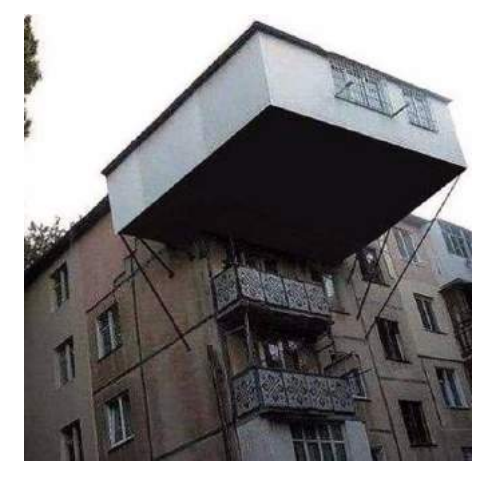

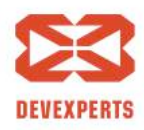

Slide 11/43. Copyright  $\odot$  2017. Devexperts LLC. All rights reserved.

- Больше пользователей больше изменений (разнонаправленных)
- Нарастает энтропия, архитектура "плывёт"
	- Разрастаются списки параметров
	- Появляются сложные скрытые протоколы

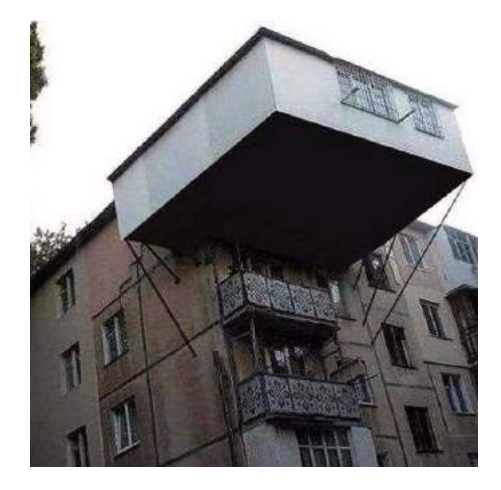

Нужно что-то делать… О! Рефакторинг!

API хочется менять!

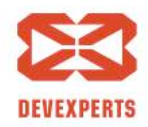

Slide 12/43. Copyright  $\odot$  2017. Devexperts LLC. All rights reserved.

- Больше пользователей больше изменений (разнонаправленных)
- Нарастает энтропия, архитектура "плывёт"
	- Разрастаются списки параметров
	- Появляются сложные скрытые протоколы

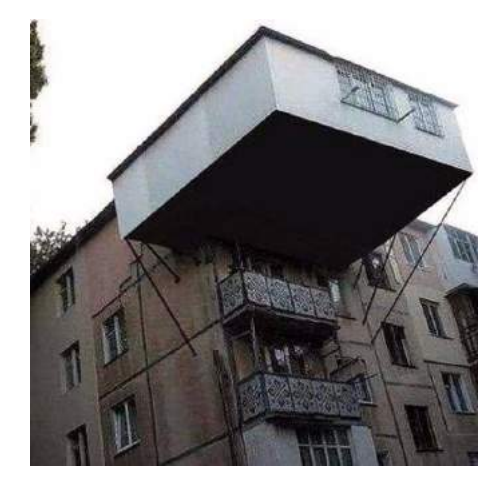

Нужно что-то делать… О! Рефакторинг!

API хочется менять!

… А как же обратная совместимость?

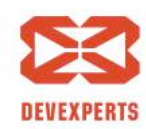

Slide 13/43. Copyright  $\odot$  2017. Devexperts LLC. All rights reserved.

#### **Эволюция API и обратная совместимость**

"Что написано пером, того не вырубишь топором"

- Параллельно строим новый мир
- Старое  $\rightarrow$  @deprecated и ждём
- Объём поддерживаемого кода непрерывно растёт

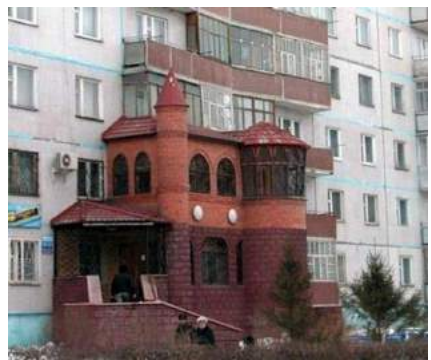

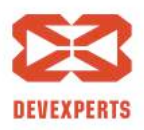

#### **Эволюция API и обратная совместимость**

"Что написано пером, того не вырубишь топором"

- Параллельно строим новый мир
- Старое  $\rightarrow$  @deprecated и ждём
- Объём поддерживаемого кода непрерывно растёт

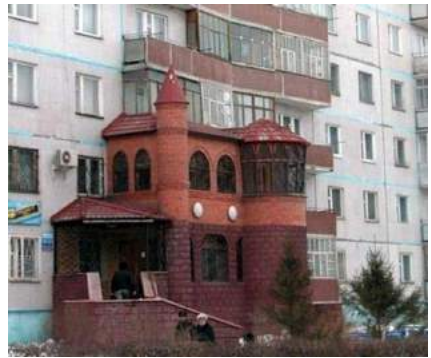

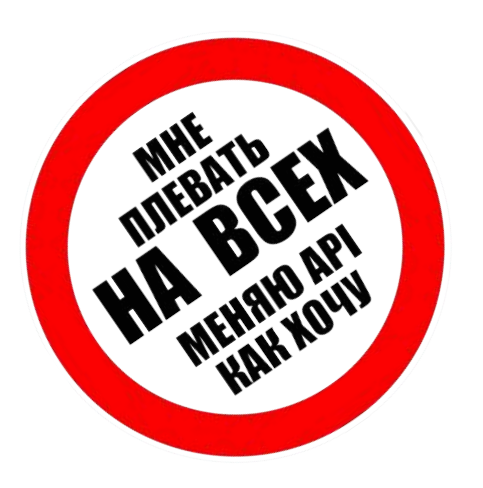

"Кто не спрятался - я не виноват"

- Всё равно придётся поддерживать старые версии
- ... или после пары итераций пользователи разбегутся

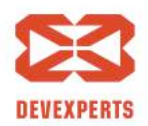

В идеале:

- Сбор информации о текущих сценариях использования
- Анализ потенциального воздействия на пользователей
- Планирование изменений
- Обсуждение планов с пользователями
- Реализация

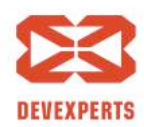

Slide 16/43. Copyright © 2017. Devexperts LLC. All rights reserved.

Практика:

- Кто использует ?
- Как использует - **?**×**?**
- Оценка воздействия ???

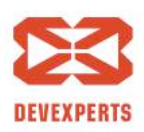

 $\left(\frac{1}{2}\right)^{3}$ 

Slide 17/43. Copyright © 2017. Devexperts LLC. All rights reserved.

Практика:

- Кто использует ?
- Как использует - **?**×**?**
- Оценка воздействия ???

# И что делать?

 $\setminus$  (')  $\setminus$ 

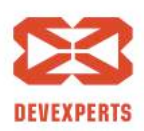

Slide 18/43. Copyright  $\odot$  2017. Devexperts LLC. All rights reserved.

#### Сбор общей информации

- Устраиваем опрос пользователей
- Анализируем историю баг-трекера

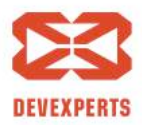

Slide 19/43. Copyright © 2017. Devexperts LLC. All rights reserved.

#### Сбор общей информации

- Устраиваем опрос пользователей
- Анализируем историю баг-трекера

… всё очень приблизительно

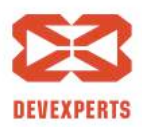

Slide 20/43. Copyright © 2017. Devexperts LLC. All rights reserved.

#### Сбор общей информации

- Устраиваем опрос пользователей
- Анализируем историю баг-трекера
- … всё очень приблизительно
	- Внутренний API есть доступ к общей базе кода

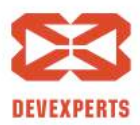

Slide 21/43. Copyright © 2017. Devexperts LLC. All rights reserved.

#### Сбор общей информации

- Устраиваем опрос пользователей
- Анализируем историю баг-трекера
- … всё очень приблизительно
	- Внутренний API есть доступ к общей базе кода

… но как её анализировать?

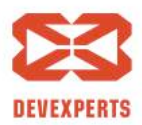

Slide 22/43. Copyright © 2017. Devexperts LLC. All rights reserved.

#### **Анализ API - инструменты**

- IDEs, JArchitect, Structure101, Upsource
	- точно, но в пределах проекта
- jdeps, CDA, JDepend, ...
	- в пределах набора jar-файлов
	- зависимости с точностью до классов

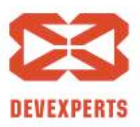

Slide 23/43. Copyright © 2017. Devexperts LLC. All rights reserved.

#### **Анализ API - инструменты**

- IDEs, JArchitect, Structure101, Upsource
	- точно, но в пределах проекта
- jdeps, CDA, JDepend, ...
	- в пределах набора jar-файлов
	- зависимости с точностью до классов

# Существующим инструментам не достаёт охвата!

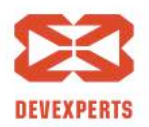

Slide 24/43. Copyright  $\odot$  2017. Devexperts LLC. All rights reserved.

#### **Анализ API – чего хотим?**

- Искать использования API
	- Контекстно (как) в IDE
	- Во всех доступных проектах
- С учётом информации о версиях

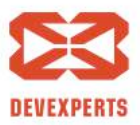

Slide 25/43. Copyright © 2017. Devexperts LLC. All rights reserved.

#### **Анализ API – чего хотим?**

- Искать использования API
	- Контекстно (как) в IDE
	- Во всех доступных проектах
- С учётом информации о версиях

Спасение утопающих...

- LinkedIn сделал JARVIS (для себя)
- JetBrains тоже что-то сделал ...

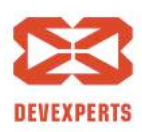

Slide 26/43. Copyright © 2017. Devexperts LLC. All rights reserved.

#### **Анализ API – чего хотим?**

- Искать использования API
	- Контекстно (как) в IDE
	- Во всех доступных проектах
- С учётом информации о версиях

Спасение утопающих...

- LinkedIn сделал JARVIS (для себя)
- JetBrains тоже что-то сделал ...

… дело рук самих утопающих

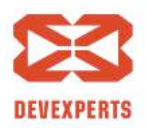

Slide 27/43. Copyright © 2017. Devexperts LLC. All rights reserved.

**dxLab** presents…

# **USAGES**

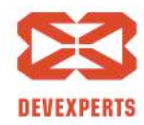

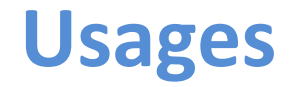

В двух словах:

- Поиск зависимостей над Maven хранилищем кода
- Не зависит от исходного языка $^*$
- Учитывает версии анализируемых артефактов
- Интегрирован с Intellij IDEA

 $*$  Анализ не зависит, IDEA plugin пока поддерживает только Java

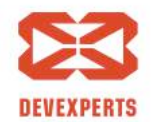

Slide 29/43. Copyright © 2017. Devexperts LLC. All rights reserved.

## **Настройка плагина**

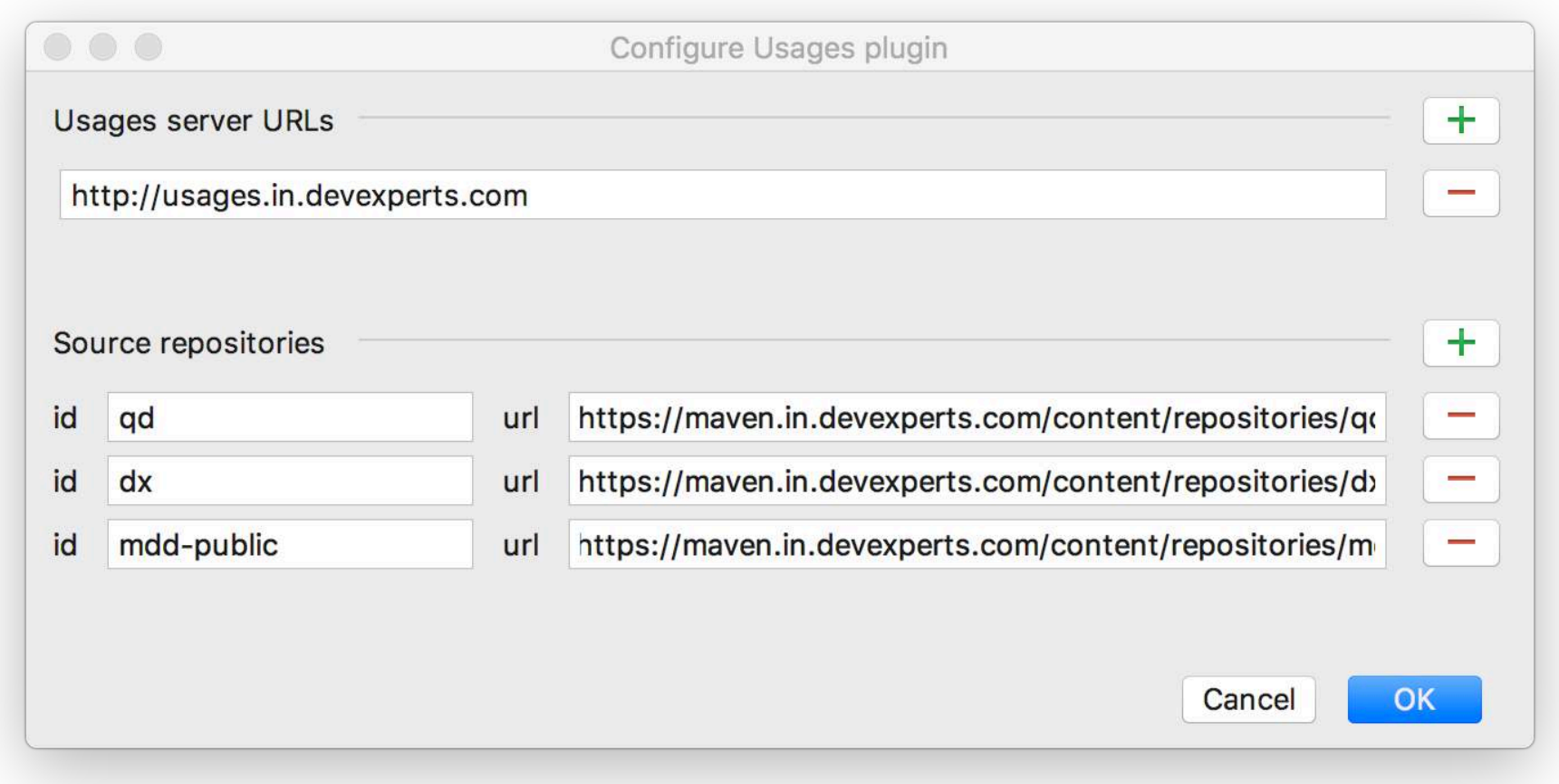

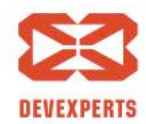

Slide 30/43. Copyright © 2017. Devexperts LLC. All rights reserved.

### **Настройка плагина**

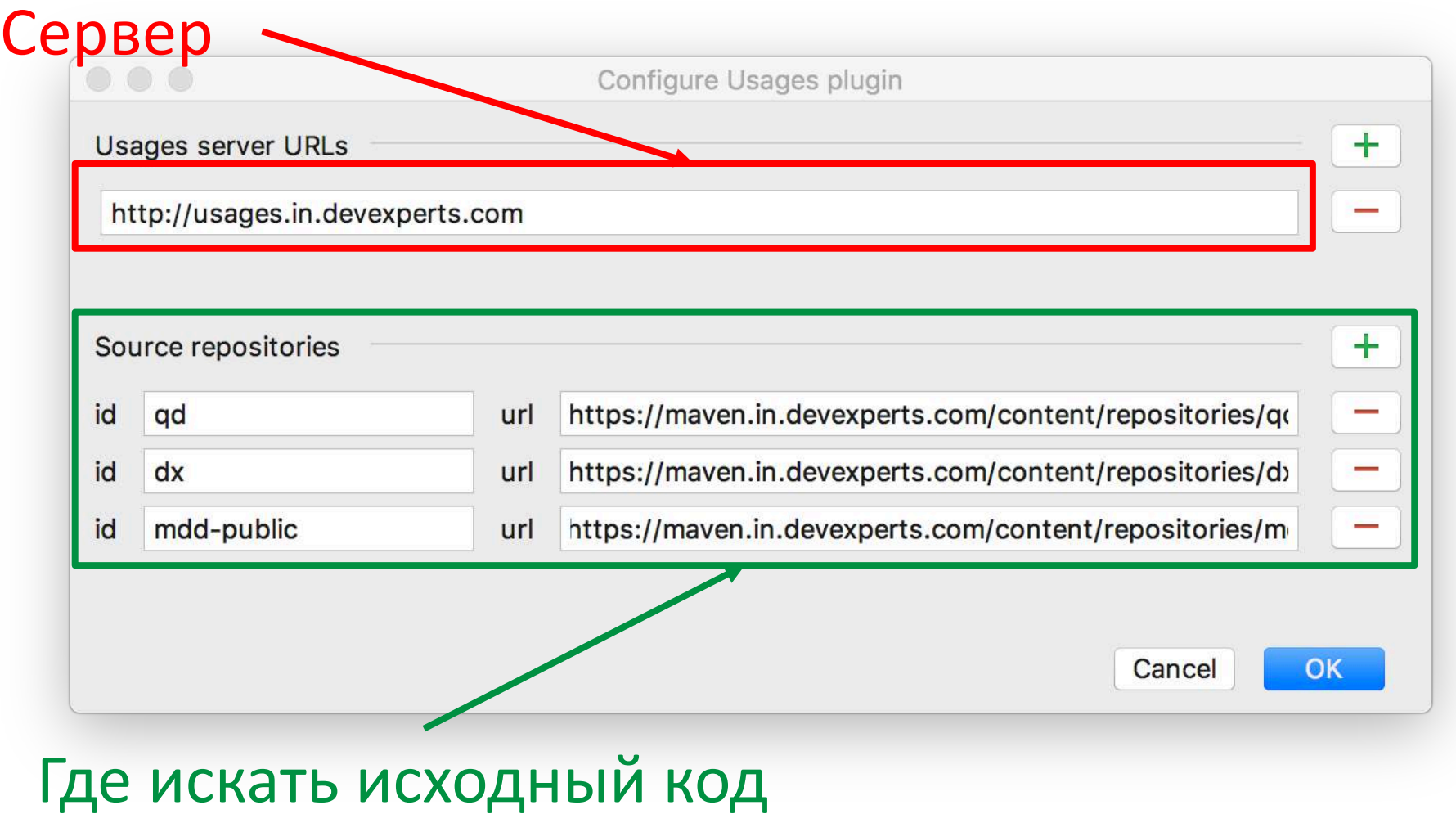

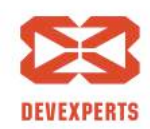

#### **Настраиваем поиск**

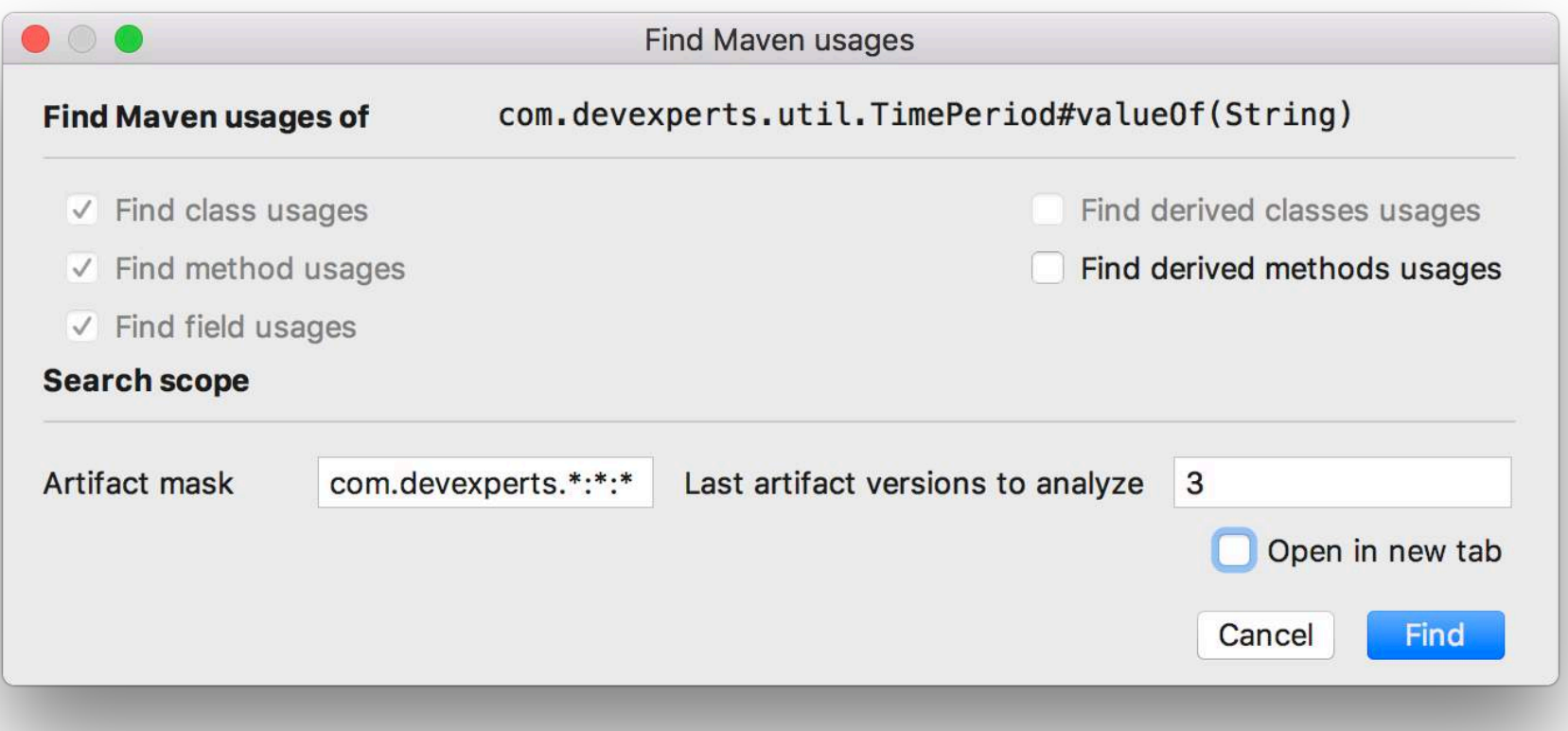

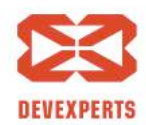

Slide 32/43. Copyright © 2017. Devexperts LLC. All rights reserved.

#### **Настраиваем поиск**

#### Уровень детализации

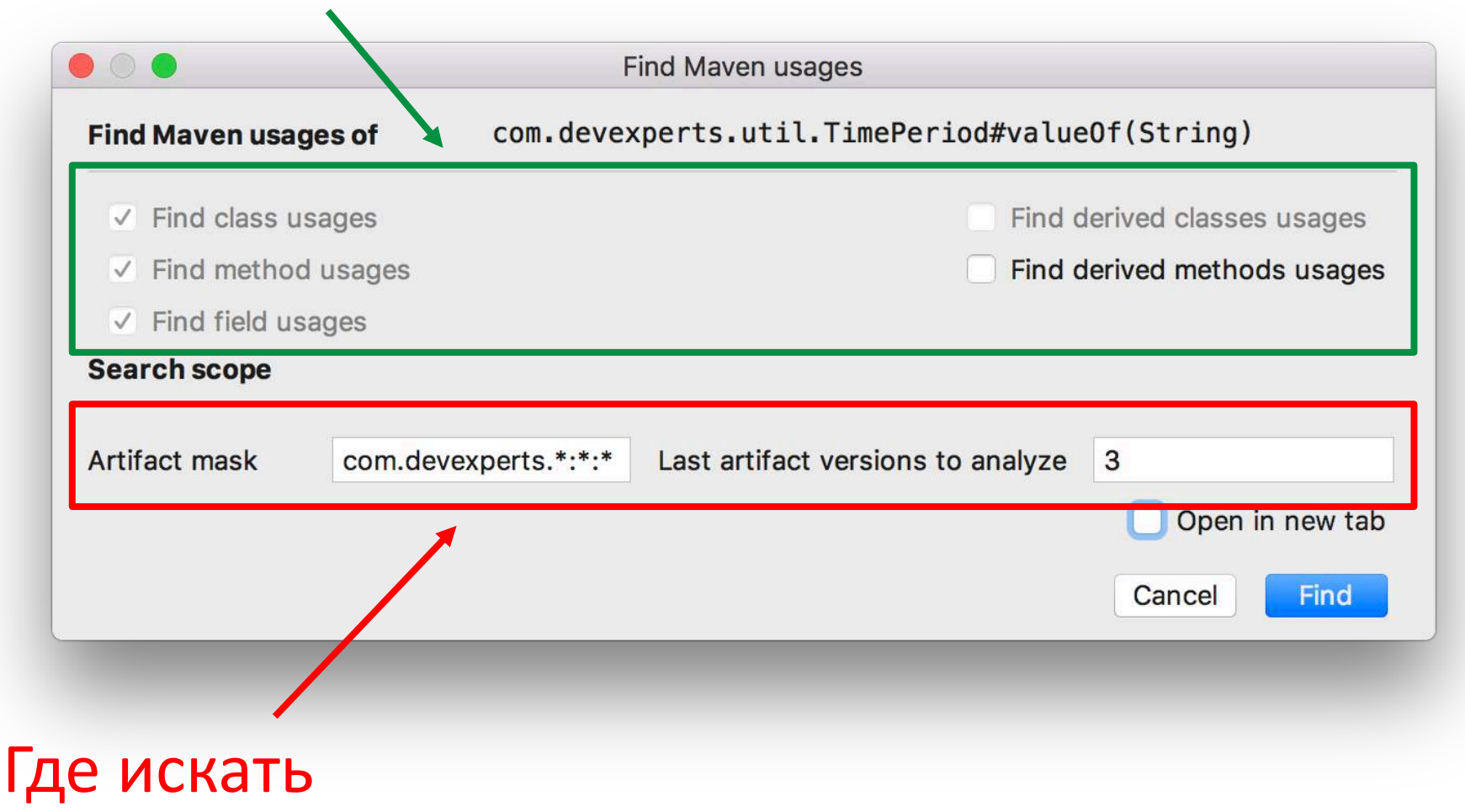

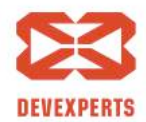

Slide 33/43. Copyright  $\odot$  2017. Devexperts LLC. All rights reserved.

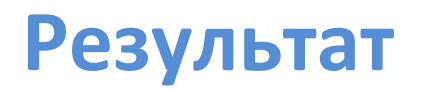

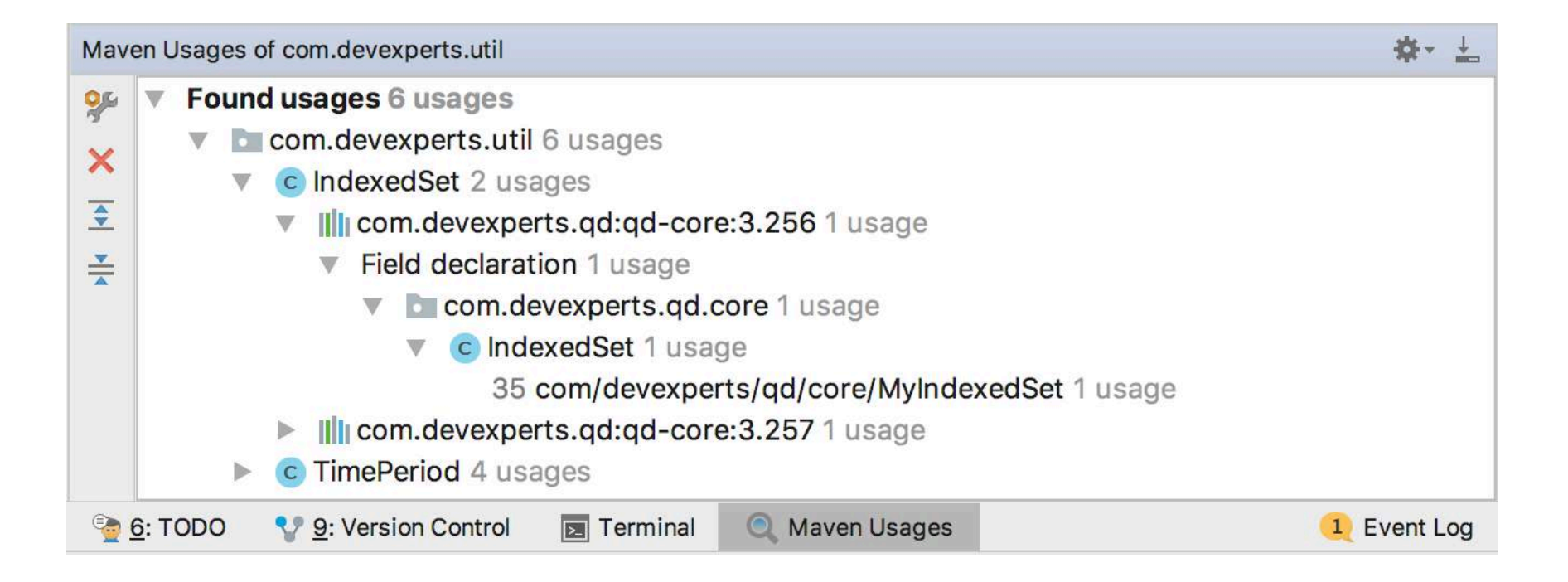

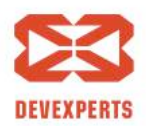

Slide 34/43. Copyright © 2017. Devexperts LLC. All rights reserved.

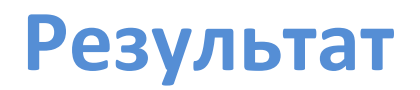

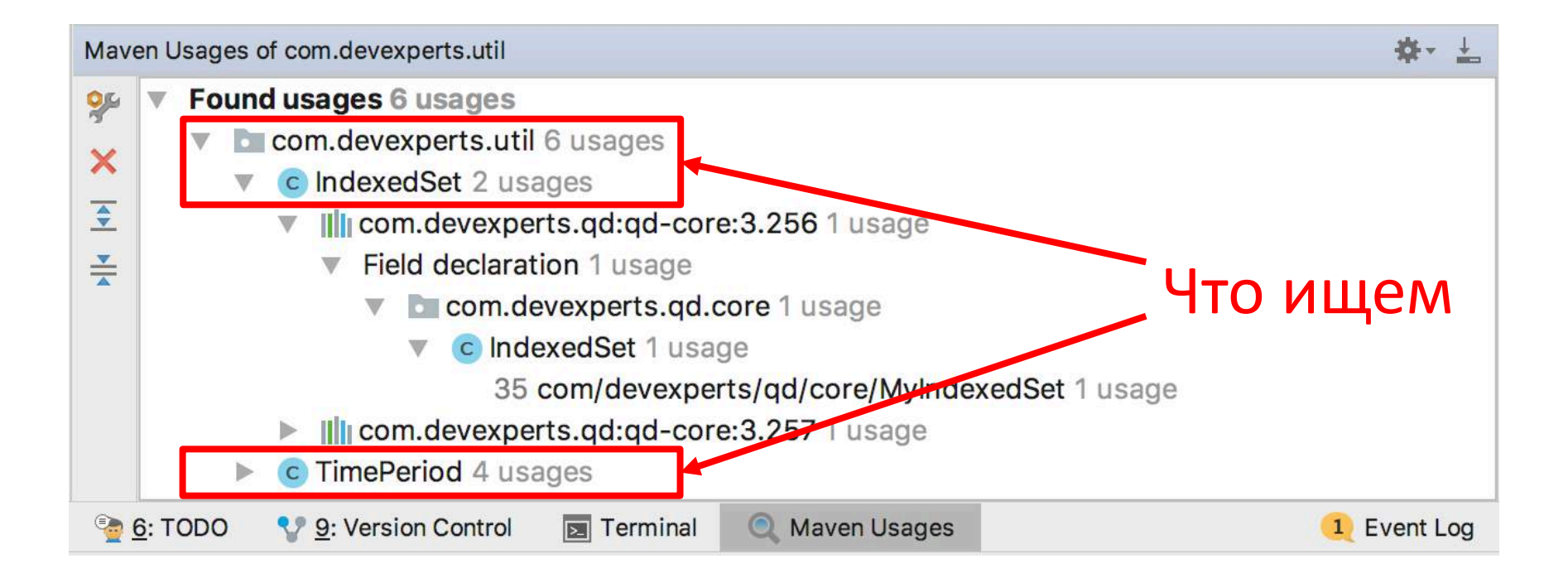

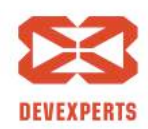

Slide 35/43. Copyright  $\odot$  2017. Devexperts LLC. All rights reserved.

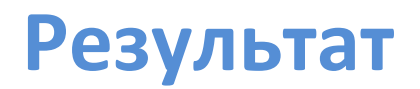

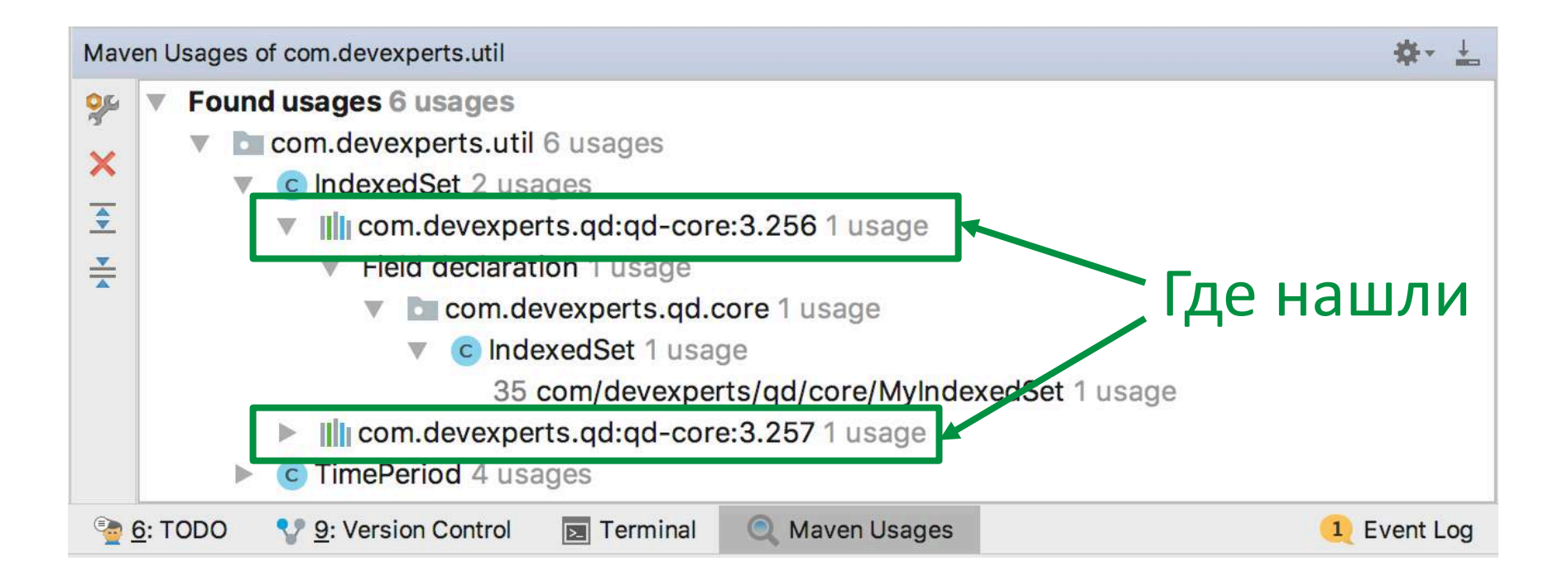

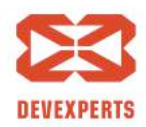

Slide 36/43. Copyright © 2017. Devexperts LLC. All rights reserved.

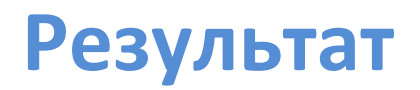

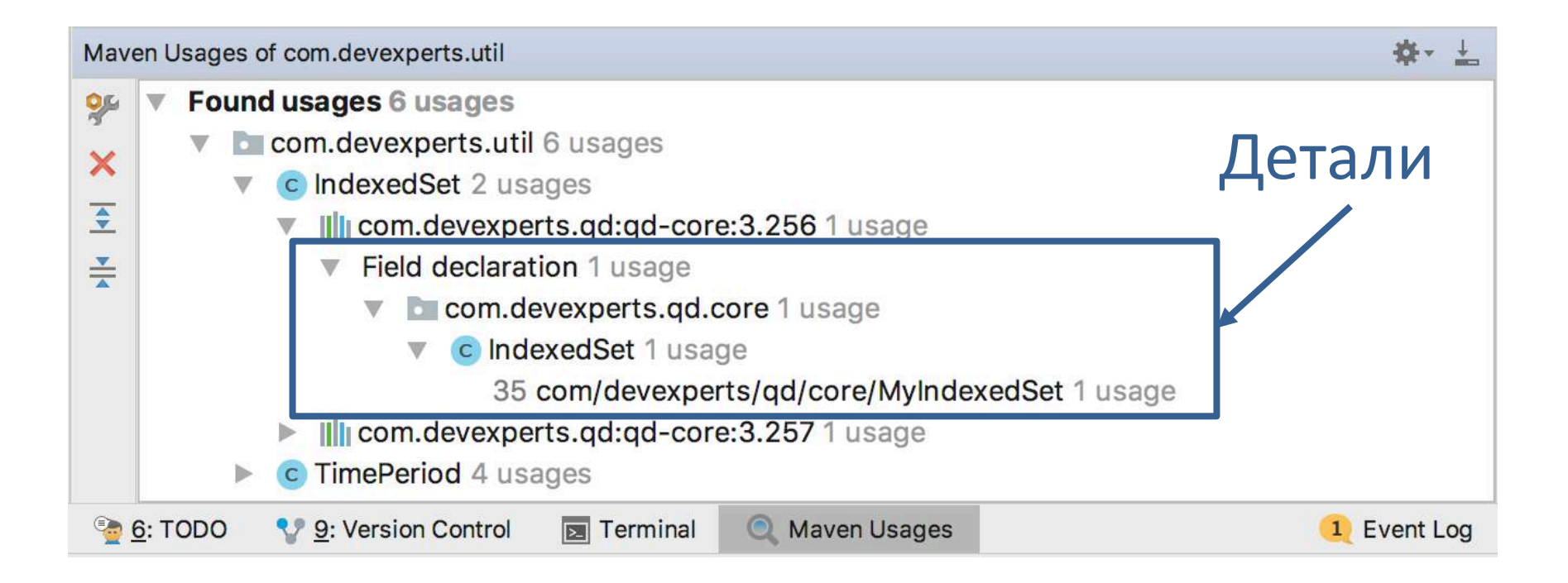

#### $\mathbf f$  Сопоставление с исходным кодом будет позже

Slide 37/43. Copyright  $\odot$  2017. Devexperts LLC. All rights reserved.

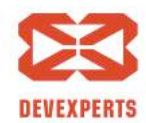

#### **Как всё устроено?**

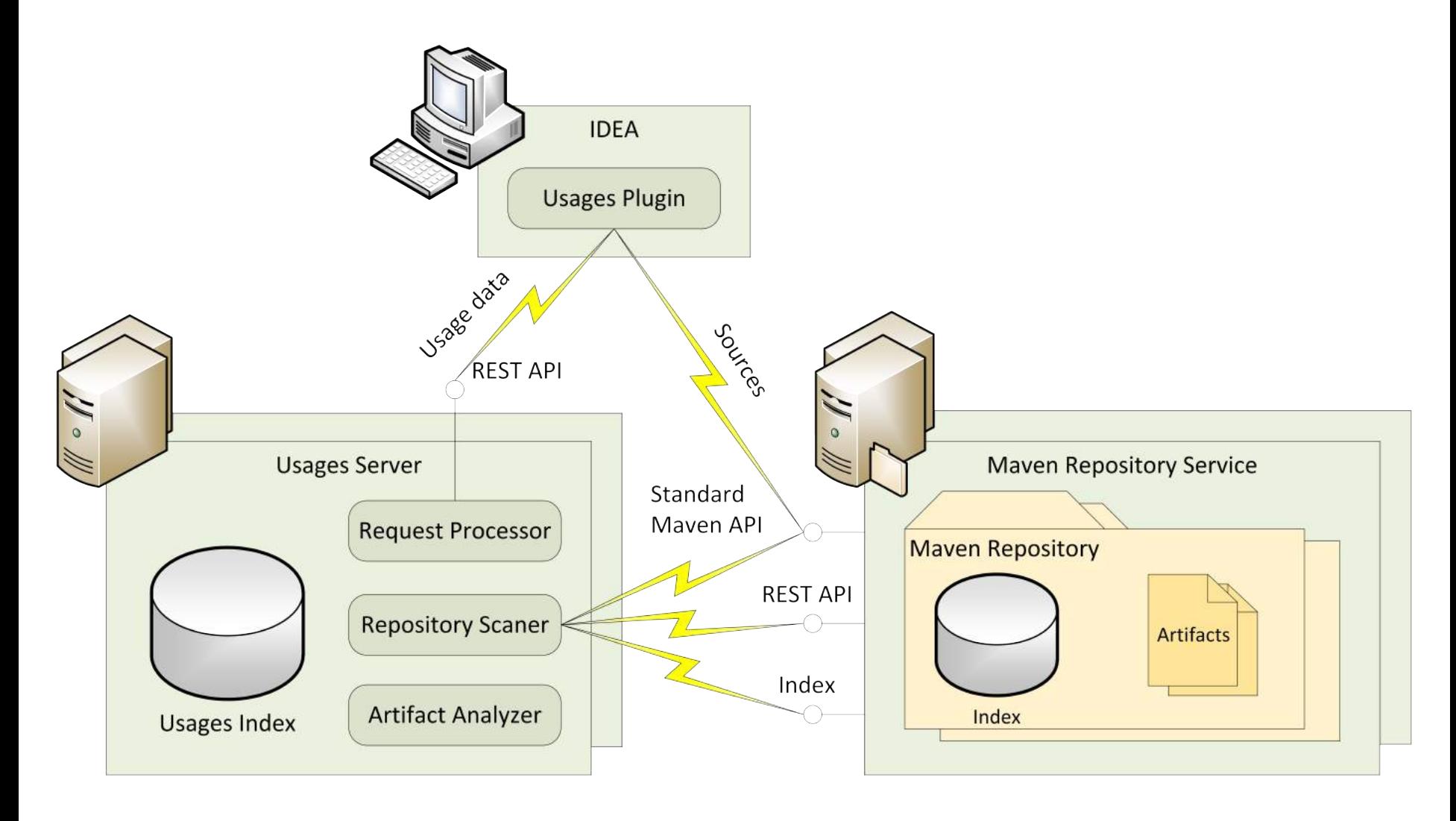

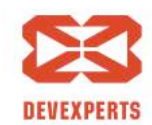

Slide 38/43. Copyright © 2017. Devexperts LLC. All rights reserved.

#### **Сканирование Maven репозиториев**

- Нельзя просто так взять, и просканировать Maven репозиторий
	- Нет универсального API
	- Nexus, Artifactory, Bintray у каждого всё своё!<sup>\*</sup>
- Nexus repository manager
	- REST API
	- Lucene индексы
		- Артефакты с maven-координатами
		- Список файлов в каждом артефакте

 $*$  Текущая версия поддерживает только Nexus

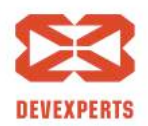

#### **Алгоритм выполнения запроса**

- 1. Определяем в каких артефактах может быть искомый элемент \*
	- Знаем, какие пакеты содержатся в артефакте
- 2. Находим их зависимости
	- Анализируем pom-файлы при сканировании
- 3. Составляем список всех возможных использований
	- Используем ASM для анализа байт-кода
	- Все результаты анализа записываются в индексное хранилище
- 4. Отдаем клиенту запрошенные данные
	- С точностью до номера строки кода (если есть) или метода

 $*$  А еще смотрим на потомков классов, если нужно

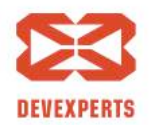

#### **Перспективы**

- Статистические отчёты
- Сравнение версий API
- Поддержка модулей Java 9+
- Поддержка Artifactory, ...
- Анализ значений параметров (data-flow analysis)
- Обнаружение несовместимостей при сборке
- Анализ зависимостей с учётом истории изменений
	- Например, чтобы определить степень готовности проектов к переходу
	- ... или провести анализ изменения API со временем

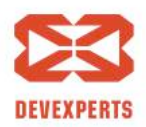

Slide 41/43. Copyright  $\odot$  2017. Devexperts LLC. All rights reserved.

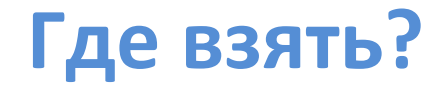

#### https://code.devexperts.com/display/USAGES

https://github.com/Devexperts/usages

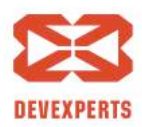

Slide 42/43. Copyright © 2017. Devexperts LLC. All rights reserved.

#### **Где взять?**

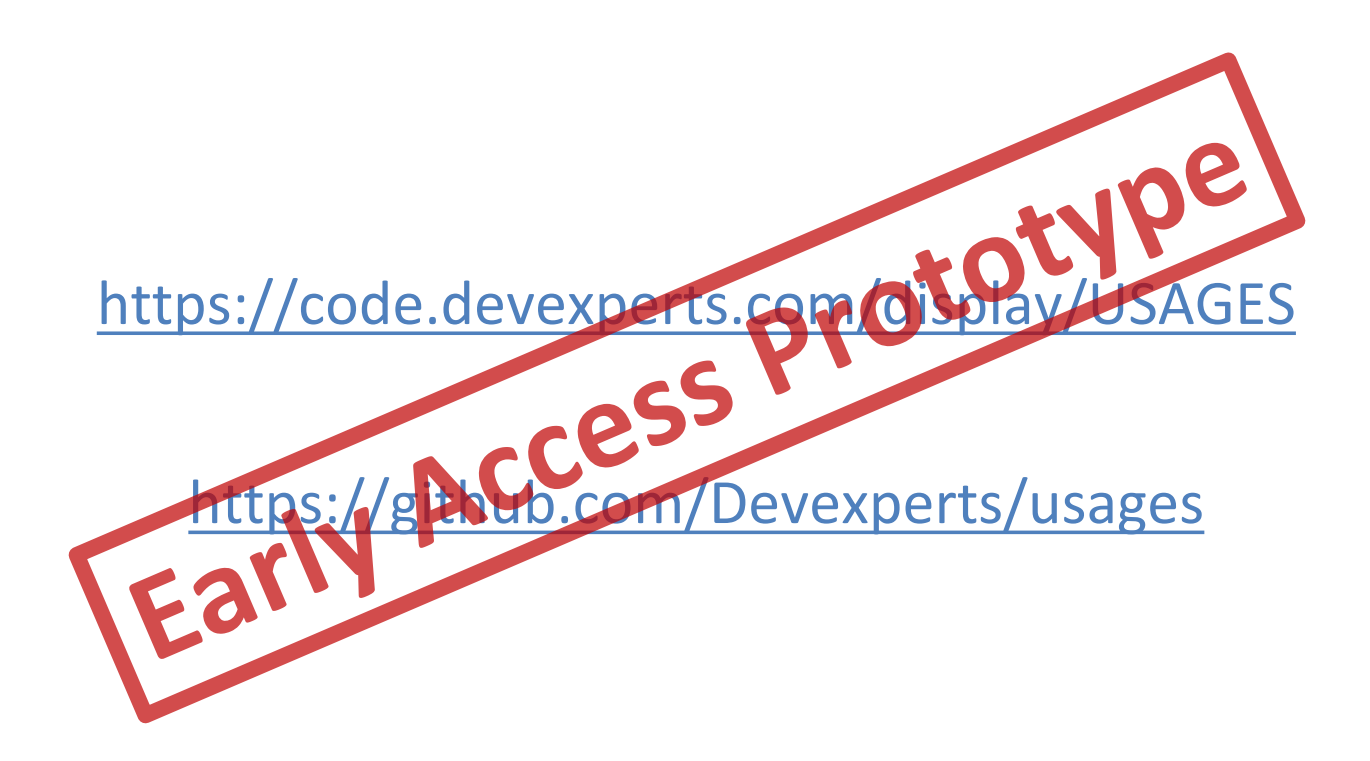

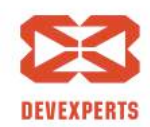

Slide 43/43. Copyright © 2017. Devexperts LLC. All rights reserved.

# **Спасибо за внимание!**

# Дмитрий Цителов

cit@devexperts.com https://www.linkedin.com/in/dmitrytsitelov